## **Adobe Photoshop CC 2019 License Code & Keygen With License Code 64 Bits 2023**

Installing Adobe Photoshop and then cracking it is easy and simple. The first step is to download and install the Adobe Photoshop software on your computer. Then, you need to locate the installation.exe file and run it. Once the installation is complete, you need to locate the patch file and copy it to your computer. The patch file is usually available online, and it is used to unlock the full version of the software. Once the patch file is copied, you need to run it and then follow the instructions on the screen. Once the patching process is complete, you'll have a fully functional version of Adobe Photoshop on your computer. To make sure that the software is running properly, you can check the version number to ensure that the crack was successful. And that's it you have now successfully installed and cracked Adobe Photoshop!

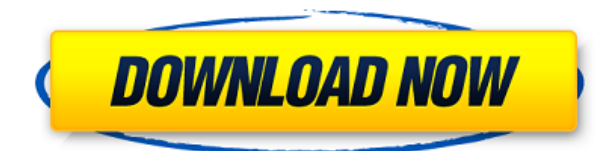

If you're an expert level photographer and a serious retoucher, then you might have heard about Adobe's PS Design Center. You can create a showcase for your best work and showcase your best skills to clients. In order to make a great first impression you need to have a really cool and clean website. However, if you're a beginner, this is just... I've begun using Lightroom 5 for some photo work, and I have to say, it's so good. Lightroom 5 is the successor to Lightroom 4 And it's even better! I've seen some of their popular updates and improvements, and I noticed that they intend to make some technical improvements and provide users new updates all the time. They don't just make it to make... Buying a new, modern piece of computer hardware is often a difficult decision. When you shop for your mother machine or even for your kid's school laptop, there's really no wrong choice, but the technical advances made in processors, hard drives, and specific features on the new machines will leave you with an unavoidable feeling of power over your previous technology. It's hard to say what... I can tell you in all honesty and sincerity that I rather have a working killing image than one that looks nice. One person's "killing" may be perfectly fine while another might have a problem with it. Often the processing of an image to make it look "better" ruins it. That's why the title of the review is "Adobe Photoshop Review": as an image processing and editing tool, it's not the best, it's the best.

## **Adobe Photoshop CC 2019 Download Hacked Windows 2023**

Another example of use would be if you wish to change the size and location of objects. A good way to do this is to first create a new layer and then merge it into the existing layer. The hidden layer allows you to drag it to a new location and edit it. After that, you can delete the original layer. It could also be merged into an existing layer. Then you'll be able to move and scale the original object without affecting the design of the artwork. It changes the economic and political regimes on Earth. It's an essential global communication tool. And perhaps most strikingly, it's teaching us to see the world. We are endowed with a stunning capacity for aesthetic perception. Many people don't know this because they spend all their time looking at random things on Google . So I'm thinking of letting my girlfriend use photoshop for a bit I want her to continue with the gains she's getting from UCSD. I watch her videos and I know she's been doing well but I kind of need to keep an eye on how well her skill level is going. So I told her she can use Photoshop, doesn't matter what program it is as long as it's a program that allows her to import videos as long as she's using a good youtube cloud video service such as google drive Dropbox or any other service that has an youtubedocs. I don't plan on getting in the way or anything. I just want to make sure she doesn't train for her qualification and get full access to it. I did a bit of googling and I haven't come across any resources that tell you whether or not a girl could login to her account with her parents' stuff through garbage files or anything like that? 933d7f57e6

## **Adobe Photoshop CC 2019Crack For Windows {{ New! }} 2022**

Artistic Effects:

- Effacing: Remove the area outside the canvas.
- Bevel: Enlarge and/or reduce light and dark areas, such as areas of skin that have been lightened or darkened.
- Chalk: Apply a charcoal effect.
- Dodge: Push the edge of the canvas to the edge of the photo.
- Burn: Pull the edge of the canvas back toward the center of the image.
- Dissolve: Blend one subject into another.
- Emboss: Lift the edges of a subject.
- Gaussian Blur: Apply a distorted lens.
- Gamma: Adjust the luminance or contrast of the image. This function can shift the common Adobe RGB color space toward or away from a linear, 0-100, lightness scale.
- Levels: Adjust the overall brightness, contrast, and color of an image.
- Moss: Create a drippy looking effect.
- Nudge: Reposition the canvas.
- Radial Filters: Distort a circular area of the image.
- ReCreate: Restores a deleted image.
- Sketch: Draw an area of an image.
- Threshold: Replace the pixels of the photo image with a color to define the limits.
- Vignette: Darken the outer areas of the image.
- Warmth: Applies a yellow color cast to the image. Forms a subtle vignette.
- Zoom: Zoom in and out.
- • **Back**] **[Close]**

Smart Sharpen, a finishing tool, can be designed to add contrast or be calibrated to correct a specific color over time. A new feature, 'Auto sharpen' was added to help images look sharp, but only before they're sharpened, it's not good option to have. Designers usually need to sharpen images so here's an advanced option. But retouching utility Darktable is now included in Photoshop and Lightroom but controlling the process in isolation is not possible. You have to keep the sequence of commands separate from the editor. The palette Organizer in Photoshop offers a new Organizer panel which makes collaboration easy and simpler with use. Meanwhile, in the other softwares, like brushes, you don't have a separate palette for cleaning and editing canvas. Apart from that you can find more things in Photoshop.

photoshop mockup files free download photoshop patterns free download .pat photoshop cc patterns free download photoshop t shirt mockup free download photoshop patterns files free download patterns for photoshop free download flower patterns for photoshop free download photoshop floral pattern free download brick patterns for photoshop free download fabric patterns photoshop free download

The habit of keeping Adobe Photoshop as whole, is being kept ever since its flurb, as the software continues to be the best tool for editing digital images. It is the most powerful tool in the need for having an effect on the raw images. Photoshop is a perfect combination of image editing, adjustment and adjustments. Adobe Photoshop gives the user with a power that is unmatched for editing photographs. It has been upgraded every time with the latest version of the software. The present version is the Adobe Photoshop CC. The Adobe Photoshop CC software is best tool for producing images with perfect details. It is the best platform for measuring the images. It is a tool that aids for converting the textures for images. There are a lot of tools in Photoshop that assist in improving the graphics quality. It's not only about the graphical quality but also want to increase the productivity of users. It provides a stable and strong texture quality for the images. The Photoshop has changed concerning its features over the years. Photoshop gives the user an effective way to transform an image or sequence of images. It provides the convenience of using multiple file formats. With its amazing features, Photoshop is the best tool for photoshop editing. Its predecessors were the first tool that gave user a photo-editing software. The first Photoshop was created in 1984. It was one more advancement in the image based software. With powerful tools & features, it has made the user life easier by creating a memorable experience.

Due to the nature of Lightroom, direct editing is limited to the type of adjustments that are viewable in the UI. It's a great app for photography because it is the fastest and easiest way to find, and adjust bright areas. It also has great presets and the ability to save Elements as Smart Objects, enabling you to adjust and retouch images once they ve been delivered to the client. Adobe Photoshop is a great software not only for graphic designing but for every other photo editing and retouching jobs. Despite its high price, Photoshop offers a wide range of graphic designing features. It also possesses a wide-ranging list of professional tools that helps retain the originality of your photo. Pixlr is a fast, free online photo editing and graphic design app that you can use to create, edit and share online. Pixlr supports various graphic elements and tools (including filters, frames and layers) which makes designing online much simpler. Adobe Photoshop, like many other applications, gives heavy emphasis on enabling users to add text or add text effects to the images. However, the text editing in Adobe Photoshop is very useful when a user wants to edit the text or add text effects to make the text look it stands out from the rest of the image. Photoshop has a wide range of editing features and tools to be used when editing photos. With an array of features such as image masking, retouching, color correction, 2D-to-3D warping, you can edit, crop, resize, rotate, red-eye, adjust color balance, adjust exposure, liquify and deepen shadows your images in relatively few steps.

[https://new.c.mi.com/my/post/471635/Angry\\_Indian\\_Goddesses\\_2015\\_Movie\\_Kickass\\_UPDATED\\_](https://new.c.mi.com/my/post/471635/Angry_Indian_Goddesses_2015_Movie_Kickass_UPDATED_) [https://new.c.mi.com/th/post/1440843/Windows\\_Home\\_Server\\_2011\\_Download\\_Iso\\_HOT](https://new.c.mi.com/th/post/1440843/Windows_Home_Server_2011_Download_Iso_HOT) <https://techplanet.today/post/competency-dictionary-spencerpdfl-exclusive> [https://new.c.mi.com/th/post/1440848/Pes\\_2013\\_Dt07img\\_Gezginler\\_Indir\\_INSTALL](https://new.c.mi.com/th/post/1440848/Pes_2013_Dt07img_Gezginler_Indir_INSTALL) <https://techplanet.today/post/gradistat-version-8-download-updated> <https://techplanet.today/post/counter-strike-13-tagalog-versi-top>

Adobe Photoshop is used for photo editing and has a number of features which make it a perfect tool for professional graphic designers. In this article, we discuss some specialized features of Photoshop for graphic designers which can help them in editing images. Within Photoshop, you'll find new editing and manipulation features including Custom Shape Layers, new Remapping feature, New Lens Correction feature, New Lens Pilots feature and New Pose tools. Adobe is also adding new editing features in Photoshop to take your creative workflow to the next level. Custom Shape Layers will allow you to create and edit your own shape layers. Remapping feature will allow you to map new transformations to your existing layers. With this transition to newer native APIs, together with the recent reboot of 3D tooling at Adobe featuring the Substance line of 3D products, the time has come to retire Photoshop's legacy 3D feature set, and look to the future of how Photoshop and the Substance products will work together to bring the best of modern 2D and 3D to life across Adobe's products on the more stable native GPU APIs. If you wish to continue working in 3D, please consider the newest versions of Adobe Creative Cloud. **Adobe Photoshop Features**: Photoshop has been a long-time status symbol for graphic designers. The software has changed the way we work and enjoy our hobby. Its useful features include but not limited to the various editing tools, color and grade changes, color correction, and many more.

<https://7hjbe5.a2cdn1.secureserver.net/wp-content/uploads/2022/12/venurya.pdf?time=1671892727> <https://telephonesett.com/download-photoshop-latest-version-highly-compressed-full/>

<https://kenyacardiacs.org/wp-content/uploads/2022/12/thorvayl.pdf> <http://insenergias.org/?p=131334> [https://arabistgroup.com/wp-content/uploads/2022/12/Download-free-Adobe-Photoshop-2021-Version](https://arabistgroup.com/wp-content/uploads/2022/12/Download-free-Adobe-Photoshop-2021-Version-2231-With-Registration-Code-For-Windows-lifeti.pdf) [-2231-With-Registration-Code-For-Windows-lifeti.pdf](https://arabistgroup.com/wp-content/uploads/2022/12/Download-free-Adobe-Photoshop-2021-Version-2231-With-Registration-Code-For-Windows-lifeti.pdf) [https://jeunvie.ir/wp-content/uploads/2022/12/Adobe-Photoshop-2021-Version-2211-Free-License-Key](https://jeunvie.ir/wp-content/uploads/2022/12/Adobe-Photoshop-2021-Version-2211-Free-License-Key-Keygen-Full-Version-X64-last-releAse-.pdf) [-Keygen-Full-Version-X64-last-releAse-.pdf](https://jeunvie.ir/wp-content/uploads/2022/12/Adobe-Photoshop-2021-Version-2211-Free-License-Key-Keygen-Full-Version-X64-last-releAse-.pdf) [https://www.coussinsdeco.com/download-free-photoshop-2021-version-22-4-full-version-product-key](https://www.coussinsdeco.com/download-free-photoshop-2021-version-22-4-full-version-product-key-pc-windows-3264bit-2022/)[pc-windows-3264bit-2022/](https://www.coussinsdeco.com/download-free-photoshop-2021-version-22-4-full-version-product-key-pc-windows-3264bit-2022/) [https://otsapro.com/wp-content/uploads/2022/12/Photoshop-Free-Download-For-Windows-10-64-Bit-F](https://otsapro.com/wp-content/uploads/2022/12/Photoshop-Free-Download-For-Windows-10-64-Bit-Filehippo-FREE.pdf) [ilehippo-FREE.pdf](https://otsapro.com/wp-content/uploads/2022/12/Photoshop-Free-Download-For-Windows-10-64-Bit-Filehippo-FREE.pdf) [http://belcomcorp.com/wp-content/uploads/2022/12/Adobe-Photoshop-2021-Version-2211-Activator-F](http://belcomcorp.com/wp-content/uploads/2022/12/Adobe-Photoshop-2021-Version-2211-Activator-For-Mac-and-Windows-2023.pdf) [or-Mac-and-Windows-2023.pdf](http://belcomcorp.com/wp-content/uploads/2022/12/Adobe-Photoshop-2021-Version-2211-Activator-For-Mac-and-Windows-2023.pdf) <https://musicdowntown.org/photoshop-fonts-zip-file-download-hot/>

Yesterday, a new update was released and some YouTube users already been using the new interface. The new update also introduces new features from vectors to the new blending modes. Moreover, the new update introduces a much-awaited "optimize" button that allows users to get straight to work in their projects without having to view all the colors from there. In addition, the update also features a new smaller navigation bar on top that can expand to maximize the user's view selection. The update also introduces the dark mode for the user to choose based on their preference. The update also brings a new easing option for smoother animations, plus it also comes with a move stand option as well The new version also features a new preset button that allows users to quickly create and save customizable web galleries and batch download lists. This update also introduces a new shape preset type; users can now custom the shapes by saving them as folder from the save panels as well. All these new features can be accessed in the Photoshop CC 2020 version from the release notes. The update is available as the patch version. Keep in mind that you may need to update the Adobe Photoshop to view the update. – A Content Aware Move panel (that can detect content and automatically move it) – New Splitter Selection tools pick up content well. Suggestions palette enables you to select object with multiple instances that you want to merge into one instance – A new Load & Play video Adjustments panel – Cigar selection tool which is similar to the old Rectangular Selection tool. The tool changes colors on the areas that have less saturation.